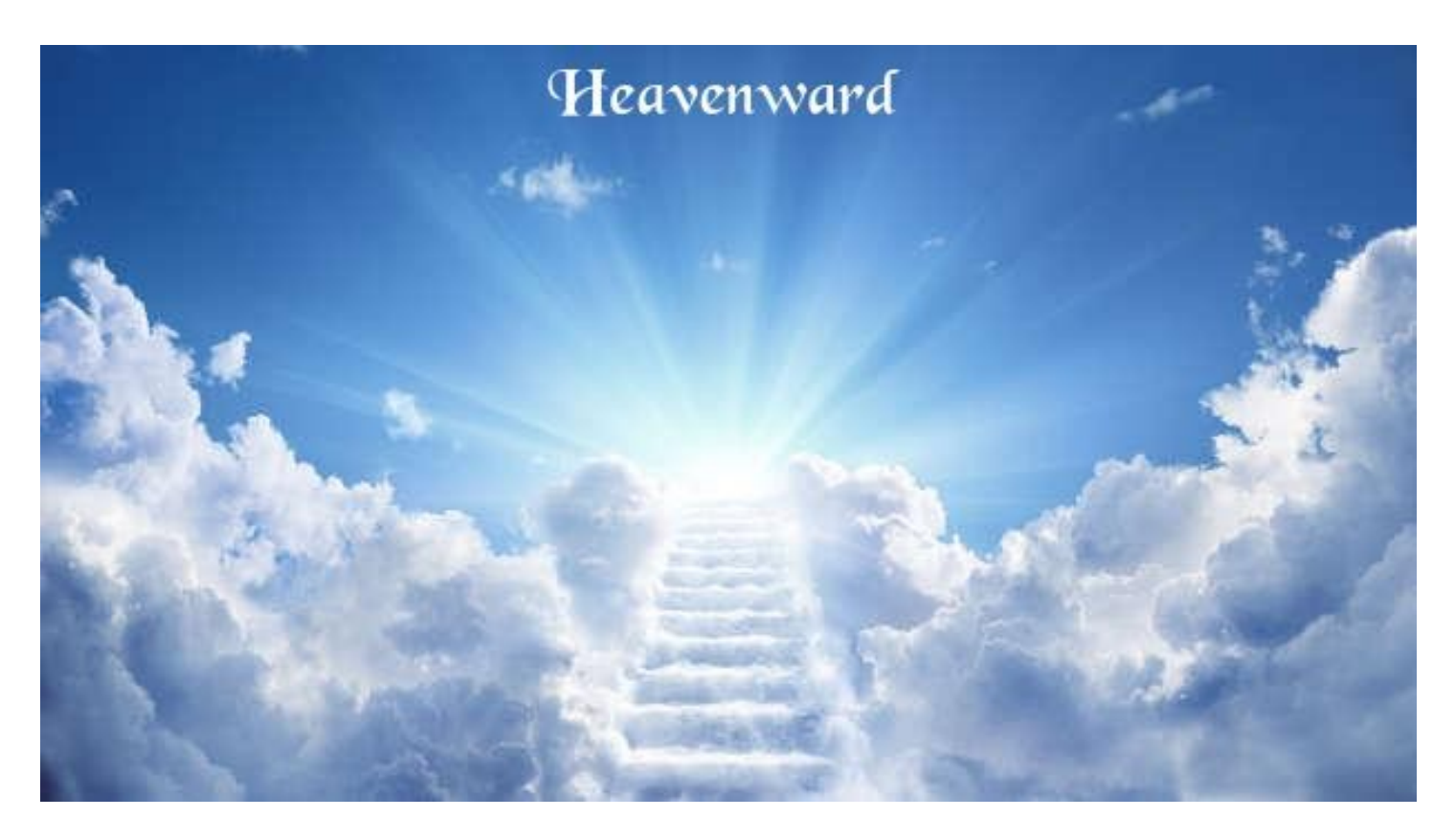

## **Introduction to Heavenward**

This MX-Linux distribution of **Heavenward** is dedicated to anyone who wants to grow spiritually. Heavenward should be installed to your hard-drive or external hard-drive, but can function from a Flash Drive at a reduced speed. I recommend a Sandisk 3.2.1 flash drive with 128 Gb. of storage space. Please make sure that before you install to the Flash drive, you delete all its contents and then format it, in order to avoid any complications that could arise from a hidden partition on the Flash drive.

Please note:

the password for the Heavenward distribution is Heavenward (for both user and root privileges).

## **For local Bible Study**

The Bible program "Bolls" is included. This program has a choice of several Bibles and Commentaries and is quite useful for normal study. If you wish to add more extensive Bible Study Programs, I recommend BibleTime from the MX-Linux

repositories and "theWord" (which is a MS. Windows program, which can be easily ran on "Heavenward" using the wine application).

## **The desktop**

The screen will change every few minutes to a new astronomical image or the "Heavenward" picture. This is done to encourage reflection of heavenly matters.

## **Encouragement**

It is my hope and prayer that "Heavenward" will prove very useful in your Christian journey. I can't wait to enter heaven and hear about your experiences with the program. May God bless you in everything in this life and may you rejoice in what he has done for you when you enter heaven. See you there !

The Heavenward development team ( Gary Rose, Bruce Arnold and John Sammons ) wish you the very best in your efforts towards a more spiritual life.

I would like to thank God for giving me this idea and Bruce Arnold and John Sammons for their support, hard work and outstanding computer knowledge. What started as just an idea became The Composite Bible, The Composite Bible Reports and finally this Linux Distribution that I lovingly call "Heavenward".

May God bless!

Gary